*Working Stress Design Formulas...* 1/9

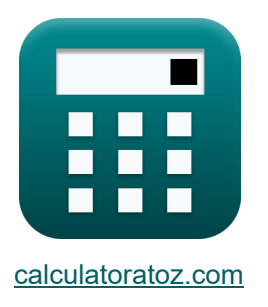

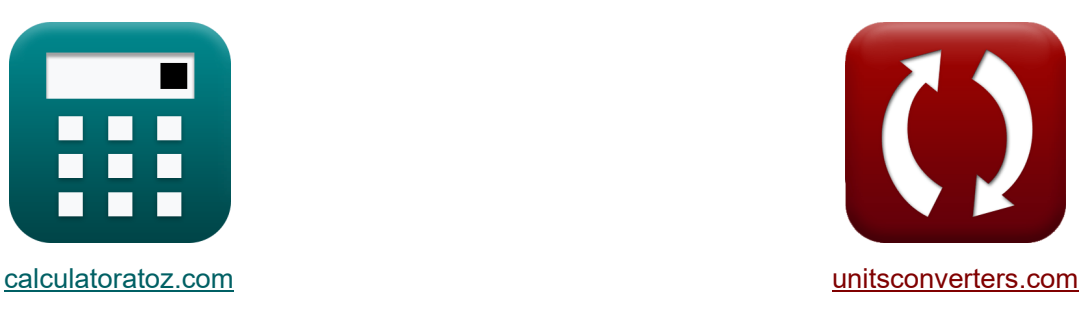

# **Working Stress Design Formulas**

Examples!

[Calculators!](https://www.calculatoratoz.com/) Examples! [Conversions!](https://www.unitsconverters.com/)

Bookmark **[calculatoratoz.com](https://www.calculatoratoz.com/)**, **[unitsconverters.com](https://www.unitsconverters.com/)**

Widest Coverage of Calculators and Growing - **30,000+ Calculators!** Calculate With a Different Unit for Each Variable - **In built Unit Conversion!** Widest Collection of Measurements and Units - **250+ Measurements!**

Feel free to SHARE this document with your friends!

*[Please leave your feedback here...](https://docs.google.com/forms/d/e/1FAIpQLSf4b4wDgl-KBPJGChMJCxFlqrHvFdmw4Z8WHDP7MoWEdk8QOw/viewform?usp=pp_url&entry.1491156970=Working%20Stress%20Design%20Formulas)*

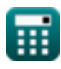

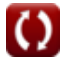

*Working Stress Design Formulas...* 2/9

# **List of 15 Working Stress Design Formulas**

# **Working Stress Design**

### **Working Stress Design of Rectangular Beams with Tension Reinforcement Only**

**Allowable Shear** 

#### **1) Allowable Stress in Stirrup Steel given Area in Legs of Vertical Stirrup**

$$
f_v = \frac{V' \cdot s}{A_v \cdot d'}
$$
\n  
\nex 34.72277MPa =  $\frac{3500N/m^2 \cdot 50.1 \text{mm}}{500 \text{mm}^2 \cdot 10.1 \text{mm}}$   
\n2) Area Required in Legs of Vertical Stirrup  
\n  
\n
$$
A_v = \frac{V' \cdot s}{f_v \cdot d'}
$$
\n  
\nex 496.0396mm<sup>2</sup> =  $\frac{3500N/m^2 \cdot 50.1 \text{mm}}{35MPa \cdot 10.1 \text{mm}}$ 

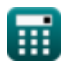

 $\overline{V'\cdot s}$ 

 $\overline{f_v \cdot A_v}$ 

 $\mathbf{f} \mathbf{x}$  d' =

#### **3) Distance from Extreme Compression to Centroid given Area in Legs of Vertical Stirrup**<sup></sup>

**[Open Calculator](https://www.calculatoratoz.com/en/distance-from-extreme-compression-to-centroid-given-area-in-legs-of-vertical-stirrup-calculator/Calc-3737) &** 

$$
\boxed{\text{ex}} 10.02 \text{mm} = \frac{3500 \text{N}/\text{m}^2 \cdot 50.1 \text{mm}}{35 \text{MPa} \cdot 500 \text{mm}^2}
$$

#### **4) Distance from Extreme Compression to Centroid given Nominal Unit Shear Stress <b>C**

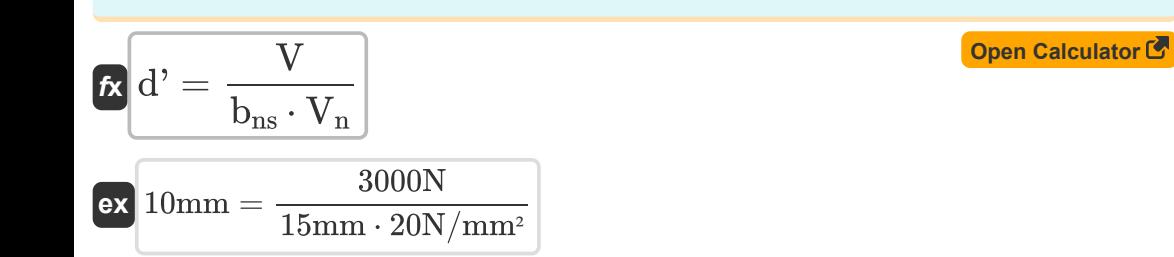

#### **5) Excess Shear given Area in Legs of Vertical Stirrup**

| $V' = \frac{A_v \cdot f_v \cdot d'}{s}$                                                                      | Open Calculator C' |
|----------------------------------------------------------------------------------------------------|--------------------|
| ex $3527.944N/m^2 = \frac{500mm^2 \cdot 35MPa \cdot 10.1mm}{50.1mm}$                                         |                    |
| 6) Excess Shear given Stirrup Leg Area for Group of Bars Bent up Different Distances                         |                    |
| $V'_{LAB} = \frac{A_v \cdot f_v \cdot d' \cdot (\sin(\alpha) + \cos(\alpha))}{s}$                            | Open Calculator C' |
| ex $4819.261N/m^2 = \frac{500mm^2 \cdot 35MPa \cdot 10.1mm \cdot (\sin(30^\circ) + \cos(30^\circ))}{50.1mm}$ |                    |

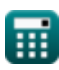

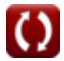

*Working Stress Design Formulas...* 4/9

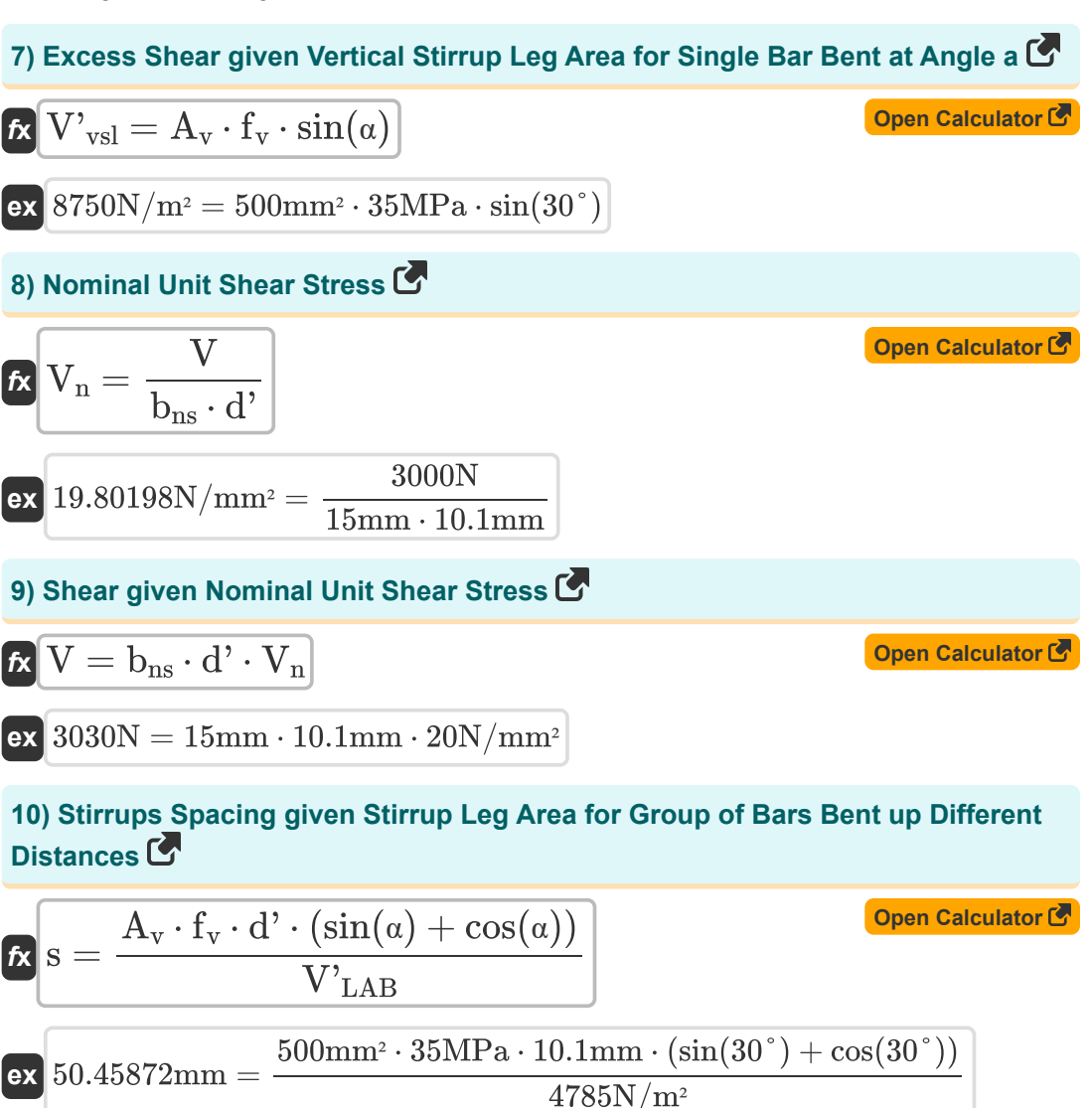

*Working Stress Design Formulas...* 5/9

### 11) Stirrups Spacing using Area in Legs of Vertical Stirrup C

**[Open Calculator](https://www.calculatoratoz.com/en/stirrups-spacing-using-area-in-legs-of-vertical-stirrup-calculator/Calc-3736)  [Open Calculator](https://www.calculatoratoz.com/en/vertical-stirrup-leg-area-when-group-of-bars-is-bent-at-different-distances-calculator/Calc-3745)  [Open Calculator](https://www.calculatoratoz.com/en/vertical-stirrup-leg-area-when-single-bar-is-bent-at-angle-a-calculator/Calc-3747)  [Open Calculator](https://www.calculatoratoz.com/en/maximum-torsion-due-to-service-load-for-torsion-effects-calculator/Calc-4028)**  *f***x ex 12) Vertical Stirrup Leg Area when Group of Bars is Bent at Different Distances** *f***x ex 13) Vertical Stirrup Leg Area when Single Bar is Bent at Angle a**  *f***x ex Working Stress Design for Torsion 14) Maximum Torsion due to Service Load for Torsion Effects** *f***x ex** s = A<sup>v</sup> ⋅ f<sup>v</sup> ⋅ d' V' 50.5mm = 500mm² ⋅ 35MPa ⋅ 10.1mm 3500N/m² A<sup>v</sup> = V' LAB ⋅ s f<sup>v</sup> ⋅ d' ⋅ (cos(α) + sin(α)) 496.4454mm² = 4785N/m² ⋅ 50.1mm 35MPa ⋅ 10.1mm ⋅ (cos(30°) + sin(30°)) A<sup>v</sup> = V' vsl f<sup>v</sup> ⋅ sin(α) 500mm² = 8750N/m² 35MPa ⋅ sin(30°) T = 0.55 ⋅ (0.5 ⋅ f' c ⋅ (Σx <sup>2</sup>y)) 276.375MPa = 0.55 ⋅ (0.5 ⋅ 50MPa ⋅ 20.1)

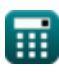

*Working Stress Design Formulas...* 6/9

**15) Spacing of Closed Stirrups for Torsion under Working Stress Design** 

$$
\begin{aligned} \textbf{fs} & = \frac{3 \cdot A_t \cdot \alpha_t \cdot x_1 \cdot y_1 \cdot f_v}{\tau_{\text{torsional}} - T_u} \cdot \left( \Sigma x^2 y \right) \\ \textbf{ex} \\ \textbf{46.16725mm} & = \frac{3 \cdot 100.00011 \text{mm}^2 \cdot 3.5 \cdot 250 \text{mm} \cdot 500.0001 \text{mm} \cdot 35 \text{MPa}}{12 \text{MPa} - 10 \text{MPa}} \cdot 20.1 \end{aligned}
$$

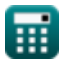

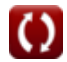

# **Variables Used**

- **A<sup>t</sup>** Area of One Leg of Closed Stirrup *(Square Millimeter)*
- **A<sup>v</sup>** Stirrup Area *(Square Millimeter)*
- **bns** Beam Width for Nominal Shear *(Millimeter)*
- **d'** Compression to Centroid Reinforcement Distance *(Millimeter)*
- **f'<sup>c</sup>** Specified 28-Day Compressive Strength of Concrete *(Megapascal)*
- **f<sup>v</sup>** Allowable Stress in Stirrup Steel *(Megapascal)*
- **s** Stirrup Spacing *(Millimeter)*
- **T** Maximum Torsion *(Megapascal)*
- **T<sup>u</sup>** Maximum Allowable Torsion *(Megapascal)*
- **V** Total Shear *(Newton)*
- **V'** Excess Shear *(Newton per Square Meter)*
- **V'<sub>I AB</sub>** Excess Shear given Stirrup Leg Area for Bars Bent *(Newton per Square Meter)*
- **V<sup>n</sup>** Nominal Shear Stress *(Newton per Square Millimeter)*
- **V'vsl** Excess Shear given Vertical Stirrup Leg Area *(Newton per Square Meter)*
- **x<sup>1</sup>** Shorter Dimension Legs of Closed Stirrup *(Millimeter)*
- **y<sup>1</sup>** Longer Dimension Legs of Closed Stirrup *(Millimeter)*
- **α** Angle at which Stirrup is Inclined *(Degree)*
- **α<sup>t</sup>** Coefficient
- **Σx2y** Sum for Component Rectangles of Section
- **τtorsional** Torsional Stress *(Megapascal)*

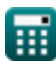

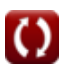

## **Constants, Functions, Measurements used**

- Function: **cos**, cos(Angle) *Trigonometric cosine function*
- Function: **sin**, sin(Angle) *Trigonometric sine function*
- Measurement: **Length** in Millimeter (mm) *Length Unit Conversion*
- Measurement: **Area** in Square Millimeter (mm²) *Area Unit Conversion*
- Measurement: **Pressure** in Megapascal (MPa), Newton per Square Meter (N/m²), Newton per Square Millimeter (N/mm²) *Pressure Unit Conversion*
- Measurement: **Force** in Newton (N) *Force Unit Conversion*
- Measurement: **Angle** in Degree (°) *Angle Unit Conversion*
- Measurement: **Stress** in Megapascal (MPa) *Stress Unit Conversion*

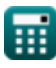

### **Check other formula lists**

- **Beams, Columns and Other Members Mix Design, Modulus of Elasticity Design Methods Formulas**
- **Deflection Computations, Column Moments and Torsion Formulas**
- **Frames and Flat Plate Formulas**
- **and Tensile Strength of Concrete Formulas**
- **Working Stress Design Formulas**

### Feel free to SHARE this document with your friends!

### **PDF Available in**

[English](https://www.calculatoratoz.com/PDF/Nodes/10941/Working-stress-design-Formulas_en.PDF) [Spanish](https://www.calculatoratoz.com/PDF/Nodes/10941/Working-stress-design-Formulas_es.PDF) [French](https://www.calculatoratoz.com/PDF/Nodes/10941/Working-stress-design-Formulas_fr.PDF) [German](https://www.calculatoratoz.com/PDF/Nodes/10941/Working-stress-design-Formulas_de.PDF) [Russian](https://www.calculatoratoz.com/PDF/Nodes/10941/Working-stress-design-Formulas_ru.PDF) [Italian](https://www.calculatoratoz.com/PDF/Nodes/10941/Working-stress-design-Formulas_it.PDF) [Portuguese](https://www.calculatoratoz.com/PDF/Nodes/10941/Working-stress-design-Formulas_pt.PDF) [Polish](https://www.calculatoratoz.com/PDF/Nodes/10941/Working-stress-design-Formulas_pl.PDF) [Dutch](https://www.calculatoratoz.com/PDF/Nodes/10941/Working-stress-design-Formulas_nl.PDF)

*12/18/2023 | 10:06:06 PM UTC [Please leave your feedback here...](https://docs.google.com/forms/d/e/1FAIpQLSf4b4wDgl-KBPJGChMJCxFlqrHvFdmw4Z8WHDP7MoWEdk8QOw/viewform?usp=pp_url&entry.1491156970=Working%20Stress%20Design%20Formulas)*